# **E-Learning mit TraiNex und moderiertem WebBasedTraining**

Prof. Dr. S. Bieletzke<sup>1</sup>

#### **Inhalt**

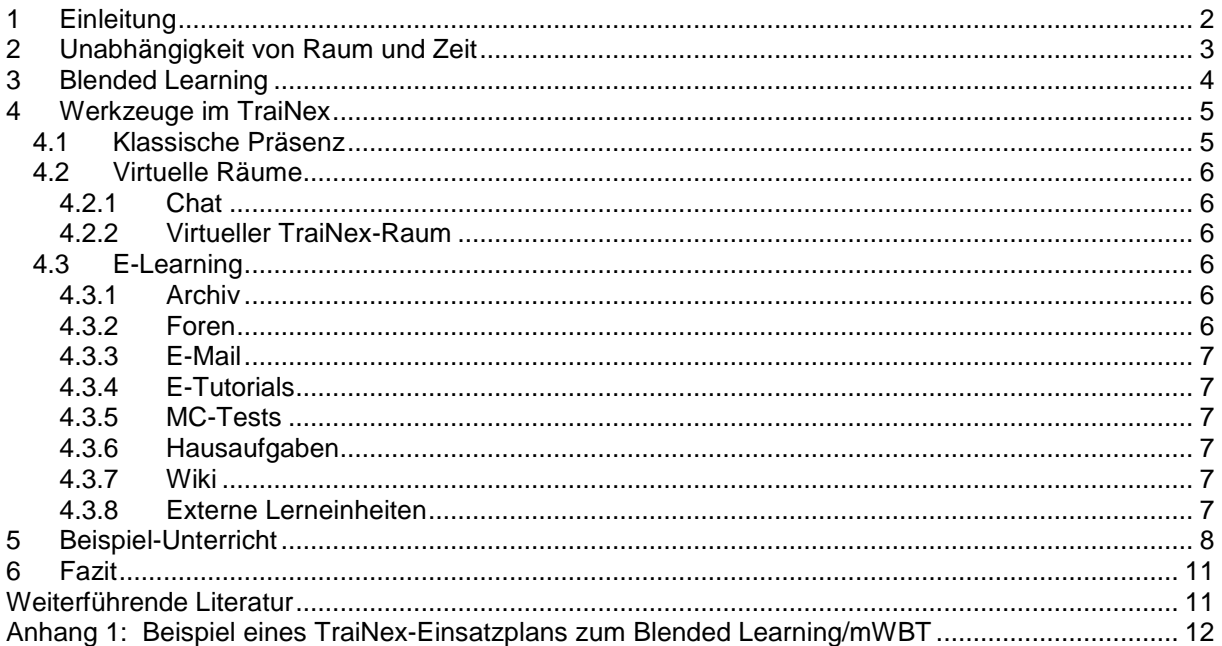

#### **Zusammenfassung:**

**Die Teil-Internetisierung von traditionellem Präsenztraining kann sowohl qualitative als auch ökonomische Vorteile erzeugen. Das Konzept des Blended Learnings versucht die Vorteile des reinen E-Learnings mit den Vorteilen des Präsenz-Trainings zu kombinieren. Der E-Campus TraiNex bietet vielfältige Funktionen für z. B. Kommunikation, Zusammenarbeit, Gemeinschaft oder Materialmanagement. Zusätzlich ermöglicht es Blended Learning. Es soll aufgezeigt werden, wie ausgewählte TraiNex-Module verwendet werden können, um moderierte Fernlehre als Ergänzung zu Präsenzunterrichten erfolgreich durchzuführen.** 

#### **Abstract:**

**Transferring parts of the traditional presence-training to the web offers quite a lot of advantages from the point of cost as well as from the point of quality. Blended-Learning tries to combine the advantages of pure e-learning with the positive aspects of the presencetraining. TraiNex, a learning management system, offers highly useful features for e. g. communication, collaboration, community and content-management. On top of that, TraiNex enables lecturers to use blended-learning. The target is to point out, how selected TraiNexmodules can be used to achieve a succesful distance learning in combination with traditional presence-training.** 

<sup>1</sup>Dr. S. Bieletzke ist Professor für E-Business an der privaten Fachhochschule des Mittelstands Bielefeld. Er beschäftigt sich seit 1996 mit Internet Assisted Learning/Teaching, u.a. in Bertelsmann-Projekten, internationalen Projekten zu Videoconferencing an der Universität Münster und in Kooperation mit Siemens, als Geschäftsführer eines deutschlandweit tätigen Weiterbildungsunternehmens mit Sitz in Berlin sowie als geschäftsführender Inhaber von Trainings-Online.

#### **N Einleitung=**

Die rasante Entwicklung der Informations- und Kommunikationstechnologien und die damit verbundenen neuen Methoden für die Gestaltung und Verbreitung von Inhalten (z.B. Web, Hypertext und Multimedia) haben die Entwicklung so genannter E-Learning-Programme ermöglicht.

Unter E-Learning (electronic learning, elektronisch unterstütztes Lernen) wird das Lernen (und Lehren) unter Einbezug von elektronischen Kommunikationsmitteln und Medien verstanden.<sup>1</sup>

Das TraiNex ist ein webbasiertes Campus-Management-System mit integriertem Lern-/Lehrmanagement.<sup>2</sup> Wie Abbildung 1 zu entnehmen ist, konkurriert es nur peripher mit Anbietern von Courseware. Auch bietet es kaum vorgefertigten Lerninhalt (Content).

Gleichwohl wurden tausende Stunden Unterricht als E-Learning mit TraiNex realisiert. Das E-Learning-Konzept des Blended Learnings sowie die Werkzeuge des TraiNex zu dessen Umsetzung sollen hier vorgestellt werden.

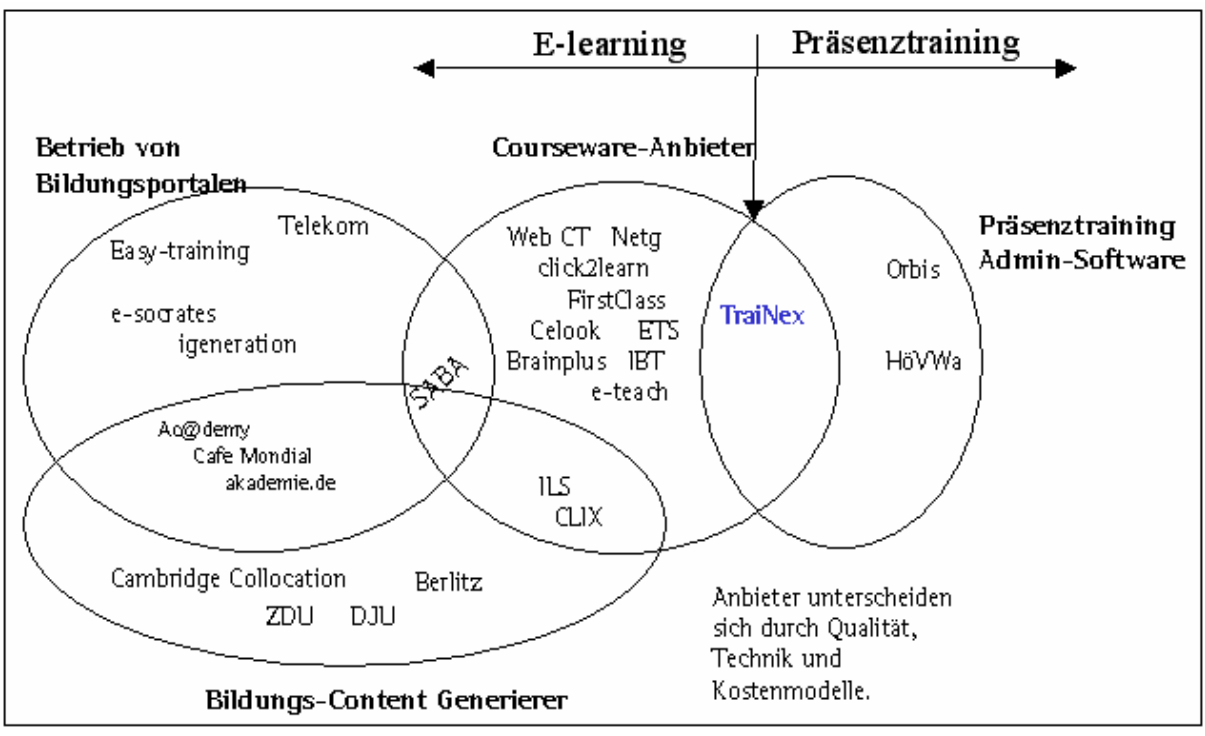

Abb. 1: E-Learning-Wettbewerb

 $\overline{\phantom{a}}$ 1 Schlagworte im Bereich E-Learning sind z. B. Computer Based Training (CBT), Web Based Training (WBT), Virtuelles Klassenzimmer, Business TV, Web Based Collaboration, Computer-Supported Cooperative Learning, E-Mentoring, E-Tutoring oder Blended Learning. Die Vielzahl der Schlagworte mag auch verdeutlichen, dass unterschiedlichste Ansätze und Fokussierungen bestehen. Die Erwartungen an E-Learning wurden jedoch in vielen Projekten nicht erfüllt. Begründbar ist dies auch damit, dass Medien nur zu einem geringen Teil für den Lernerfolg ausschlaggebend sind, vielmehr Qualität erst entsteht, wenn Mediendidaktik, Medienpädagogik, Organisation, Methodik und Inhalte professionell geplant und umgesetzt werden. Aufgrund dieser Erfahrungen tendiert man derzeit dazu, E-Learning eher als Ergänzung zur Präsenzlehre (Hybride Lernarrangements, Blended Learning) anzusehen.<br><sup>2</sup>

Vgl. zum TraiNex und den 5 C-Zielen (Communication, Collaboration, Content-Management, Community, Cost-Decrease) ausführlich unter http://www.trainings-online.de

# **2 Unabhängigkeit von Raum und Zeit**

Bei den E-Learning Modulen des TraiNex wurde Wert gelegt auf die Erfüllung folgender zwei Kernanforderungen:

- $\circ$  Zugang zu Kursinhalten ist räumlich nicht beschränkt.<sup>3</sup>
- o Zugang zu Kursinhalten ist zeitlich nicht beschränkt.

Die Bedeutung der (Un-)Abhängigkeit von Raum und Zeit für bestimmte Funktionen verdeutlicht folgende Abbildung. Da z. B. ein Chat zu einem bestimmten Termin stattfindet oder eine Videokonferenz zusätzlich zur Terminrestriktion auch Hardware-Restriktionen aufweist, verengen sich die Möglichkeiten für zeit- und raumunabhängiges Lernen und Lehren auf ganz bestimmte Werkzeuge. Auf diese Werkzeuge wurde bei der TraiNex-Entwicklung besonderer Wert gelegt.

|                       | zeit-unabhängig       | zeit-abhängig        |
|-----------------------|-----------------------|----------------------|
| raum-unabhängig       | - Foren-Beitrag       | - an Chat teilnehmen |
|                       | lesen/schreiben       | -                    |
|                       | -Tests/WBT bearbeiten |                      |
|                       | $\cdots$              |                      |
| raum-abhängig bzw.    | - Ausdruck von        | - Video-broadcast    |
| abhängig von Hardware | Lernmaterial          | - Synchron-Konferenz |
|                       | - Video-on-demand     | - App.-Sharing       |
|                       |                       |                      |

Abb. 2: Zeit- und Raumunabhängigkeit

Weitere Anforderungen beim E-Learning-Konzept des TraiNex sind:

- o Zugang zu Kursinhalten nur für zugeordnete Nutzerkreise.
- o Verfolgung von Performance und Lernergebnissen der Nutzer.
- o Dozent kann als Autor tätig werden (gekennzeichnete Verfasserschaft).
- o Verfasser hat Zusatzrechte bei erzeugten Contents.
- o Dozent benötigt kein spezifisches Web-Know-How für Content-Erstellung.
- o Den Nutzern stehen verschiedenste Werkzeuge/Räume zur Auswahl.
- o Ausbau- und Erweiterungsfähigkeit.
- o Wieder- bzw. Weiterverwendbarkeit von Contents.

 $\overline{\phantom{a}}$  $^3$  Dazu gehört auch: Auf Seite der Lerner und Lehrer kann standardisierte Hardware und Software eingesetzt werden. (Thin Client: Standard-Browser plus Internetanschluss, keine Cookies oder Zusatzsoftware)

# **3 Blended Learning**

Das TraiNex ist besonders geeignet für die als sinnvoll anerkannte E-Learning-Art des Blended Learnings. **Blended Learning** bezeichnet Lehr-/Lernkonzepte, die eine didaktisch sinnvolle Verknüpfung von 'traditionellem Klassenzimmerlernen' (Präsenz) und Lernen auf der Basis neuer Informations- und Kommunikationsmedien (E-Learning) anstreben. Das auch B-Learning genannte Konzept verbindet die Effektivität und Flexibilität von elektronischen Lernformen mit den sozialen Aspekten des gemeinsamen Lernens. $4$ 

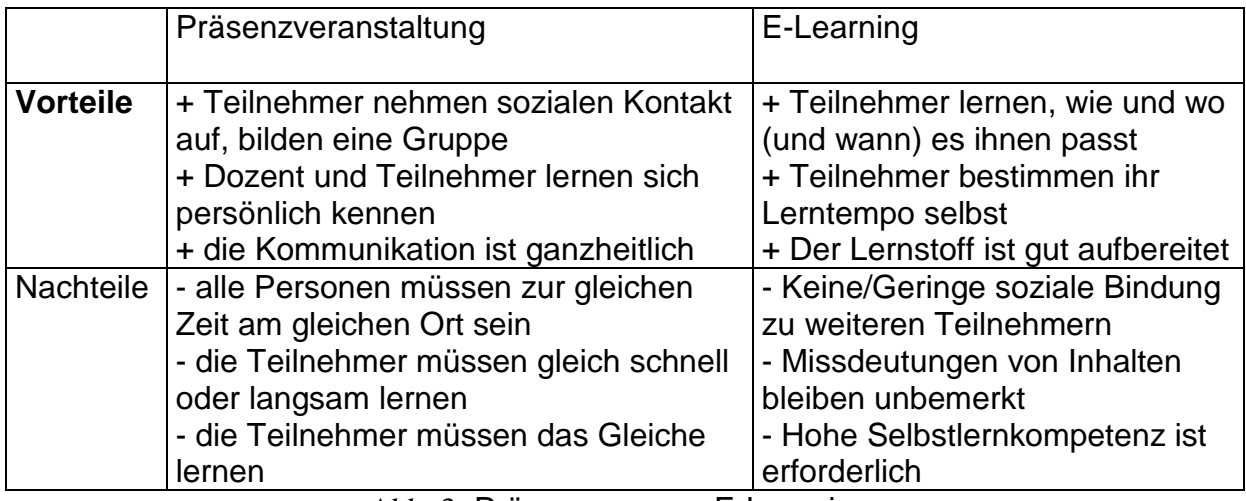

Abb. 3: Präsenz- versus E-Learning

# Beim B-Learning

- o wird die Vorbereitung des Kurses elektronisch abgewickelt (z. B. Anmeldung, Vorstellungsrunde, Grundlagen via WBT zur Verfügung stellen)
- o wird während des eigentlichen Lernzeitraums zwischen synchronen Lern-Lehr-Phasen und asynchronen E-Learn-Phasen gewechselt. Die synchronen Lern-Lehrphasen können dabei auch in einem virtuellen Raum stattfinden.
- o wird die Nachbereitung elektronisch abgewickelt (z. B. Evaluation/Notenbekanntgabe).

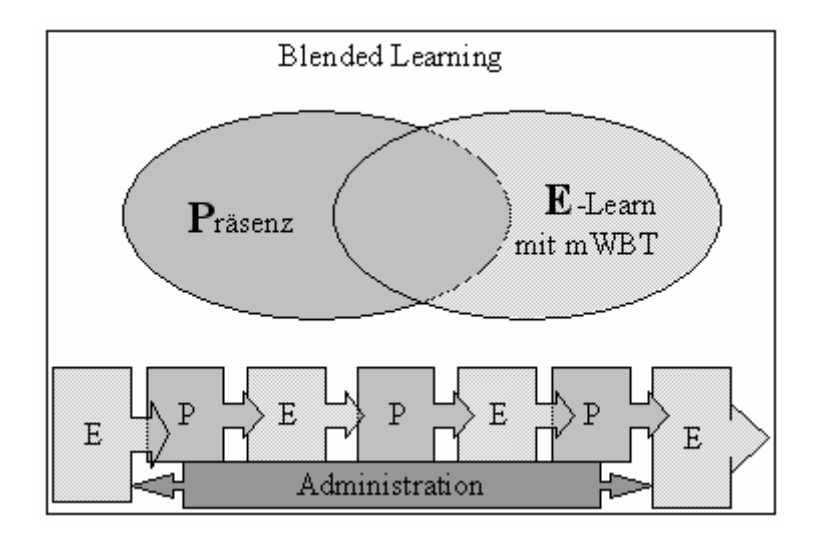

Abb. 4: Blended Learning

 $\frac{1}{4}$ 

Aktive Präsenzphasen wechseln sich gem. Abb. 4 demnach ab mit E-Learning-Phasen. Alle Phasen des B-Learnings werden vom TraiNex unterstützt, wobei für die E-Learning-Phasen das moderierte WebBasedTraining (mWBT) vorgesehen ist.

Bei WebBasedTraining (WBT) werden Lerneinheiten via Web zur Verfügung gestellt, die vom Lerner **autonom** und ohne Anleitung durchgearbeitet werden. Moderiert ist das WBT im Sinne eines mWBT, wenn ein Dozent

- o als Ansprechpartner in angemessener Reaktionszeit erreichbar ist,
- o als Moderator die Kurse individuell anleitet,
- o mittels der verfügbaren Werkzeuge und gemäß eines erstellten Lehrplans zum Lernen anregt und
- o Ergebnisse bewertet.

### **4 Werkzeuge im TraiNex**

Die im TraiNex zur Verfügung stehenden Werkzeuge für B-Learning sollen nun kurz separat anhand des Rasters aus Abb. 5 beschrieben werden, bevor das Zusammenspiel der Werkzeuge in einem Szenario demonstriert werden soll.

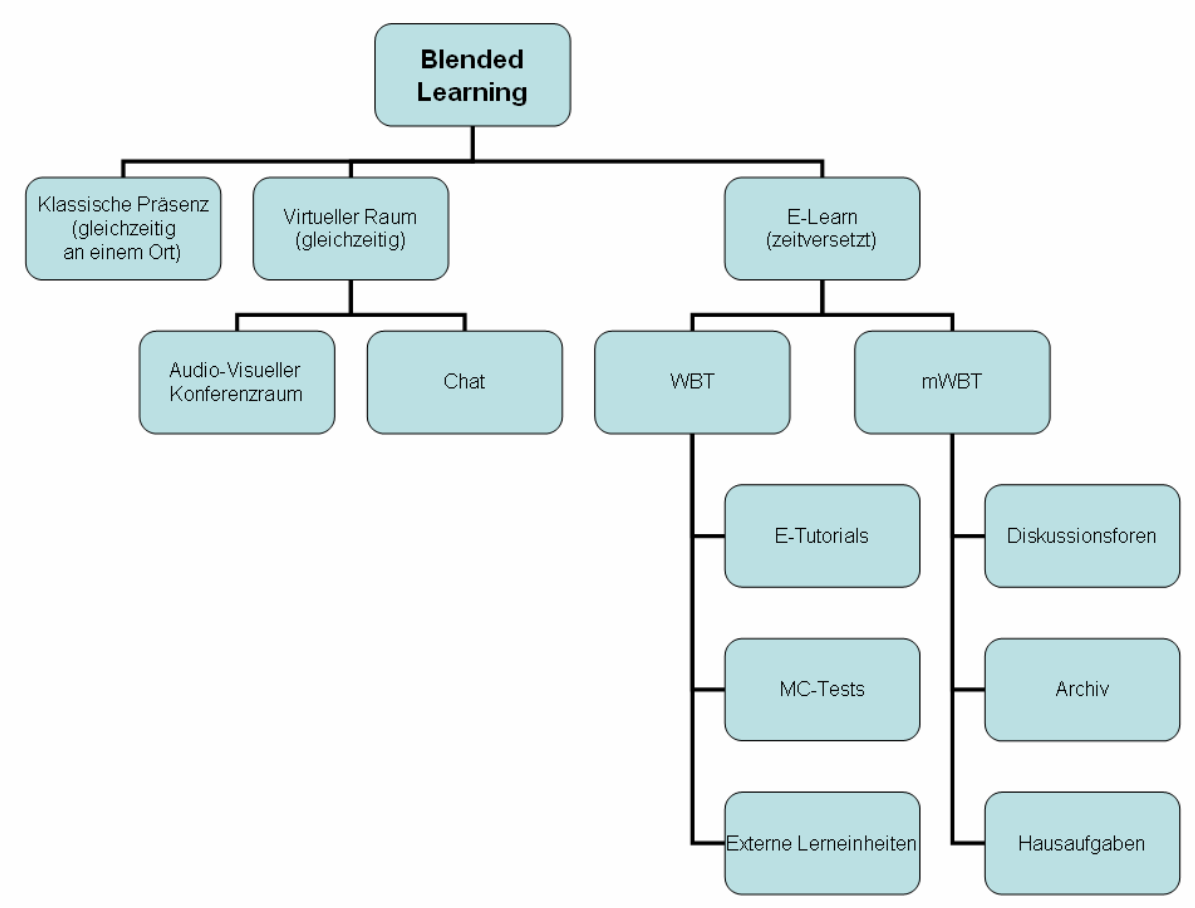

Abb. 5: Klassische und elektronische Präsenz sowie E-Learning

### **4.1 Klassische Präsenz**

Die Termine, Inhalte und Ressourcen der klassischen Präsenz werden über das TraiNex in seiner Funktion als E-Campus weitgehend komplett abgebildet. Eine Integration der Termine in virtuellen Räumen bzw. der Zeiträume der E-Learning-Einheiten ist ebenfalls im Einsatzplan möglich. Dies gilt nicht nur für feste Nutzergruppen, sondern auch für temporär-gebildete Gruppen (offene Mailgruppen).

# **4.2 Virtuelle Räume**

Virtuelle Räume sind Räume, in denen man sich zeitgleich trifft. Zu unterscheiden sind der einfach-textbasierte Chat sowie der audio-visuelle Vorlesungsraum.

# 4.2.1 Chat

Der **Chat** dient der zeitgleichen textuellen Kommunikation. Dem Chat können Öffnungszeiten zugeordnet sein, es können Räume definiert und privatisiert bzw. moderiert werden. Er eigent sich für Sprechstunden, Fragerunden oder auch Gruppentreffen der Lerner. Die Kapazität liegt derzeit bei ca. 50 Teilnehmern.

### 4.2.2 Virtueller TraiNex-Raum

Bei der Planung von Unterrichten können als Raum-Ressource auch virtuelle TraiNex-Räume geblockt werden. In diesem Raum können synchrone Konferenzen abgehalten werden. Synchrone Konferenzen ermöglichen die zeitgleiche, räumlichverteilte Nutzung eines Konferenzraums im Web, in dem z. B. Folien gezeigt und auditiv erläutert werden, Teilnehmer sich zu Wort melden können oder Anwendungen gemeinsam genutzt werden. Der Vorteil synchroner Konferenzen ist, dass die Akzeptanz der Dozenten im Vergleich zu WBT höher ist, da die klassische Unterrichtssituation quasi 1:1 auf eine andere technologische Basis übertragen wird.<sup>5</sup>

# **4.3 E-Learning**

# 4.3.1 Archiv

Der Button **Privat** Allers, Archiv ermöglicht den Dozenten elektronische Dokumente wie Aufgaben, Tutorials, Folien, Links oder Literatur sowie z.B. kommentierte Screen-Mitschnitte<sup>6</sup> thematisch in Blöcken zu sammeln. Das Materialmanagement ermöglicht es, dass diese Blöcke anschließend über die Teilnehmer-Zuordnung zielgerichtet beliebigen Teilnehmergruppen zuordbar sind. Der Dozent kann prüfen, welcher Lerner welches Material abgerufen hat.

### 4.3.2 Foren

 $\overline{a}$ 

Die Foren dienen der zeitversetzen Kommunikation. Für jede Teilnehmergruppe existieren Foren. Auch für beliebig zusammengesetzte Gruppen können Foren aktiviert sein. Die Foren sind übersichtlich strukturiert und nutzersensitiv, d.h. jeder Nutzer sieht nur diejenigen Foren, die ihm gemäß seines Status und seiner Zugehörigkeit zugeordnet sind. Die Artikel können nur nicht-anonym erstellt werden. Es besteht die Möglichkeit zur Formatierung von Artikeln (mittels HTML), zur Einbindung von beliebigen Bildern oder eines Dateianhanges oder der Anzeige des eigenen Nutzerbildes. Alle verwendeten Begriffe im Artikel, die als Fachbegriff im Glossar oder TraiNex-Wiki erfasst sind, werden im veröffentlichten Artikel als Popup mit einer Begriffserklärung angeboten.

<sup>&</sup>lt;sup>5</sup> Eine Demo findet sich unter http://www.webb24.de/flash/breeze.html

Nacheile der synchronen Konferenz: Erstens wird die zeitliche Unabhängigkeit von E-Learning nicht gewährleistet, da an einer synchronen Konferenz zu einem bestimmten Zeitpunkt teilgenommen werden muss. Zweitens wird die räumliche Unabhängigkeit eingeschränkt, zumindest wenn eine Zusatzhardware oder -software benötigt wird. Drittens entstehen soziale Benachteiligungen, da Konferenz-Teilnehmer mit guter Web-Anbindung und guter Hardware bevorteilt werden. Aus ökonomischer Sicht des Anbieters ist zusätzlich der Nachteil der Nicht-Lagerfähigkeit und somit fehlenden Wiederverwendbarkeit einer Konferenz zu nennen. Folglich bleiben die Personalkosten für eine zusätzliche Lerneinheit (variable Grenz-Dozentenkosten) konstant, anstatt zu sinken. <sup>6</sup> Kommentierte Screen-Mitschnitte bieten , konserviert' z. B. die Kernaussagen einer Vorlesung. Ein Werkzeug zur Erstellung solcher Mitschnitte ist ViewletCam.

### 4.3.3 E-Mail

Über Kommunikation / E-Mail kann man ganzen oder Teilen einer Teilnehmergruppe Serien-E-Mails inkl. Anhängen oder SMS senden. Über einen internen Mailausgang und Maileingang können TraiNex-Mails unabhängig von einem Mailaccount auf jedem Rechner abgerufen oder versendet werden, so dass der Zugang als gesichert angenommen werden kann.

#### 4.3.4 E-Tutorials

Elektronische Arbeitsskripte, die sich zur Vorbereitung oder Wiederholung bzw. Vertiefung eines Stoffgebietes eignen, sind dem Bereich der WBT zuzuordnen. Jede WBT-Einheit besteht aus mehreren Kapiteln, die Texte, Bilder, Flashfilme und Kontrollfragen beinhalten. Diese WBT-Einheiten können mittels eines integrierten Autorensystems durch Dozenten selbst erstellt werden. Sie können nach der Erstellung für beliebige Teilnehmergruppen bis zu einem beliebigen Kapitel freigeschaltet werden. Den Lernfortschritt (Kapitelfortschritt) jedes einzelnen Nutzers kann man kontrollieren.

#### 4.3.5 MC-Tests

Die Funktion TESTS ermöglicht die Erstellung von Multiple-Choice-Tests mittels eines Autorensystems. Es ist möglich, Tests zu definieren und beliebig um Fragen, Bilder und Antworten zu ergänzen sowie sie Teilnehmergruppen zuzuordnen. Die Antworten der Nutzer auf die zufällig ausgewählten Fragen werden online und sofort ausgewertet. Das Ergebnis des ersten absolvierten Tests wird protokolliert. Nutzer können Fragen direkt zur Diskussion stellen.

#### 4.3.6 Hausaufgaben

Die Funktion Studiengang / Hausaufgaben ermöglicht Dozenten das Stellen und das Einsammeln von Hausaufgaben. Teilnehmer können Lösungen in Form von Dateien bis zum Endabgabetermin einstellen. Nach Ende des Abgabezeitraumes kann der Dozent die eingereichten Hausaufgaben einsehen und auch bewerten. Die Bewertung wird dem Nutzer direkt präsentiert.

### 4.3.7 Rätsel

Rätsel sind einstufige Tests. Ganze Fallstudien, die in einer Lösung münden, können hier definiert und freigeschaltet werden. Studierende sollten via Mail zur Teilnahme motiviert werden. Bei erfolgreicher Teilnahme wird der Studierende inkl. Rätselversuchen in die Hall-Of-Fame aufgenommen.

#### 4.3.8 Wiki

Dozenten können den Lernern ein textbasiertes Wiki freischalten. Den Lernern kann z. B. die Aufgabe gestellt werden, als "Pate für einen Begriff", ein bestimmtes Wort im Wiki zu erklären bzw. andere Begriffe im Wiki zu verbessern.

#### 4.3.9 Externe Lerneinheiten

Extern erstellte WBTs, wie z. B. käuflich erworbene Lernprogramme, können ins TraiNex komplett integriert und anschließend Teilnehmergruppen zugeordnet werden. Der Zugriff auf das WBT kann nur kontrolliert über das TraiNex erfolgen. Die Teilnahmehäufigkeit einer Nutzers an solch einem Lernprogramm kann im TraiNex geprüft werden.

# **5 Beispiel-Unterricht**

Am Beispiel einer Lerneinheit zum Thema "Einstieg E-Business" soll die Methodik veranschaulicht werden. Die Lerneinheit wurde als Blended-Learning im TraiNex durchgeführt. Die Lerneinheit

- begann mit einer TraiNex-Serien-**Mail** des Dozenten an die Lernenden, die Zielsetzung, Gliederung und Literaturhinweise enthielt.
- Auch wurden die Teilnehmer mittels konkreter Fragen aufgefordert, im Diskussions-**Forum** die Erwartungen und Erfahrungen an das Themengebiet kurz zu formulieren.
- Anschließend wurde eine Diskussion im TraiNex-**Forum** angeregt. Abbildung 5 stellt einen Auszug aus dem Diskussionsbaum sowie den Einstiegsartikel des Dozenten dar. Lernende wurden hier angeregt, Definitionen zum Begriff "E-Business" zu finden und kritisch zu hinterfragen.
- « Einführung E-Business (1. Aufgabe) von Prof. Dr. Stefan Bieletzke , 08.03.2005 19:24 [löschen]
	- · Re: Einführung E-Business (1. Aufgabe) von Prof. Dr. Stefan Bieletzke, 08.03.2005 19:34 [löschen]
	- · Re: Einführung E-Business (1. Aufgabe) von Nelli Drews (GW01), 08.03.2005 23:51 [löschen]
	- o Re: Einführung E-Business (1. Aufgabe) von Prof. Dr. Stefan Bieletzke , 09.03.2005 00:26 [löschen]
	- · Re: Einführung E-Business (1. Aufgabe) von Gerlinde Römer-Amann (GW01), 09.03.2005 13:28 [löschen]
	- Re: Einführung E-Business (1. Aufgabe) von Michael Zimmer (GW01), 09.03.2005 14:29 [löschen]
		- o Re: Einführung E-Business (1. Aufgabe) von Michael Zimmer (GW01), 09.03.2005 14:39 [löschen] Re: Einführung E-Business (1. Aufgabe) von Prof. Dr. Stefan Bieletzke , 09.03.2005 14:57 [löschen]
	- . Re: Einführung E-Business (1. Aufgabe) von Prof. Dr. Uwe Sander , 09.03.2005 16:03 [löschen] o Re: Einführung E-Business (1. Aufgabe) von Prof. Dr. Stefan Bieletzke , 09.03.2005 16:23 [löschen]

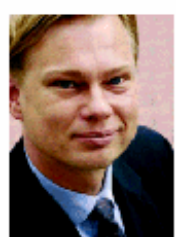

Liebe Studierende,

wie eben bereits gemailt, möchte ich Ihnen zur Einstimmung auf unsere morgige Einführung zum Thema 'E-Business' eine ganz kleine Aufgabe stellen. Dabei können Sie nebenbei direkt die Funktionsweise eines Diskussionsforums ausprobieren.

Die Aufgabe lautet:

- . Finden Sie einige Definitionen zu E-Business oder zu E-Commerce im Web, z.B. indem Sie unter www.google.de als Suchbegriff 'Definition E-Business' eingeben. (Link zuaooale)
- . Wählen Sie aus den gefundenen Definitionen eine Definition aus, die Ihrer Meinung nach gut oder schlecht ist und überlegen Sie, warum Sie der Meinung sind, dass diese Definition aut oder schlecht ist.
- Veröffentlichen Sie die Definition, ggf. die URL sowie Ihren kurzen Kommentar zu der Definition hier im Forum.
- Meine 'qute' Definition erfahren Sie dann morgen.

Abb. 6: Diskussionsbaum

- Einen Tag später wurde eine 45-minütige audiokommentierte Folienshow über das TraiNex-Archiv zum Thema "E-Business-Strategie" zur Verfügung gestellt. Die Lernenden wurden aufgefordert, sich die audiokommentierte Folienshow anzusehen und die dort gestellten Fragen im Forum zu beantworten.
- Abends von 18 bis 20 Uhr wurde im **virtuellen Raum** ein Spezialthema vom Dozenten vertieft. Studierenden konnten den Folienvortrag audiovisuell verfolgen und Fragen stellen.
- Jeder Teilnehmer sollte im angelegten **Wiki** als Pate für einen Begriff auftreten und diesen einpflegen.
- Jeder Teilnehmer sollte das **E-Tutorial** im TraiNex durcharbeiten und alle Fragen beantworten.
- Die Lerneinheit wurde mit einem Theorieskript aus dem **Archiv** und
- einer darauf aufbauenden im TraiNex-Modul **Hausaufgaben** gestellten Aufgabe fortgesetzt, zu dessen Bearbeitung eine Frist von 2 Tagen gesetzt war.
- Die Lerneinheit schloß ab mit einem **Multiple-Choice-Test** zur Selbstüberprüfung, einem **Chat** sowie einer **Dozentenevaluation**.

Insgesamt lief dieses mWBT über 14 Tage und beanspruchte ca. 20 Stunden Arbeitszeit des Lernenden. Da alle eingesetzten Lernmedien (Texte, aufgezeichnete Audiopräsentation, Test, Hausaufgabentext) wiederverwendet wurden, ergibt sich die eingesetzte Arbeitszeit des Dozenten vor allem aus der Kommentierung von Diskussionsantworten, dem Überprüfen der Hausaufgabe, dem Vortrag im virtuellen raum sowie der Moderation des Abschluß-Chats (gesamt ca. 5 Stunden). Der gesamte mehrwöchige Ablaufplan ist folgender Abbildung zu entnehmen. Zusätzlich wurden im Sinne des B-Learning auch Präsenzphasen integriert.

Insofern wird deutlich, dass ein E-Learning-Dozent aus der Wiese der Lern-Blumen einen Lern-Strauß zu bündeln hat. Dies sollte gem. Abb. 8 möglichst strukturiert anhand eines Lehrplans erfolgen.

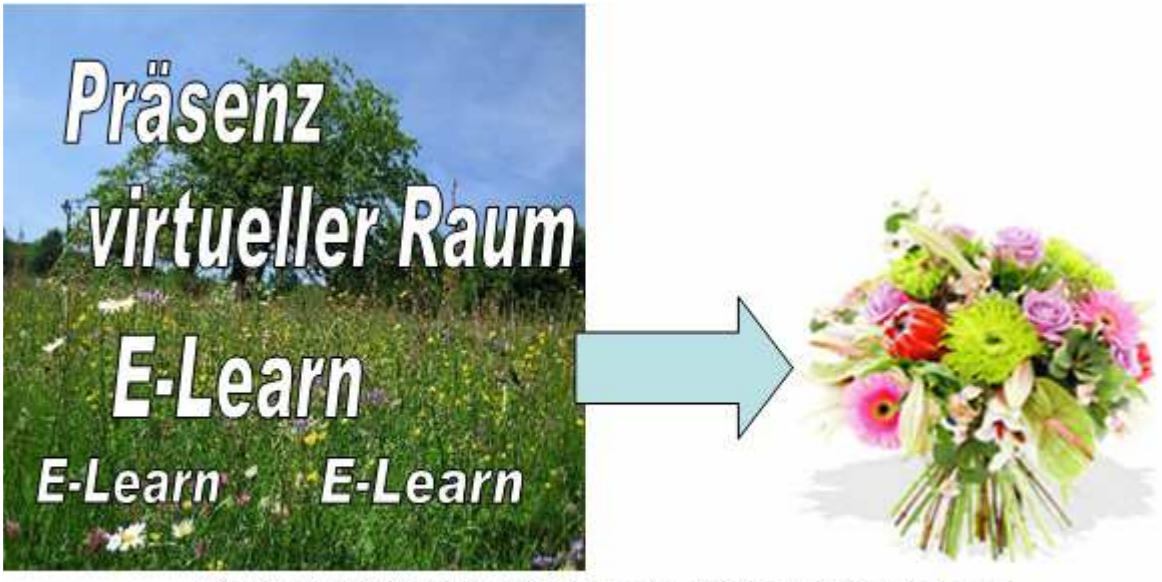

Dozent stellt Strauß an Lern-Blumen zusammen und begleitet als Ansprechpartner

Abb. 7: Sommerwiese der Lern-Blumen

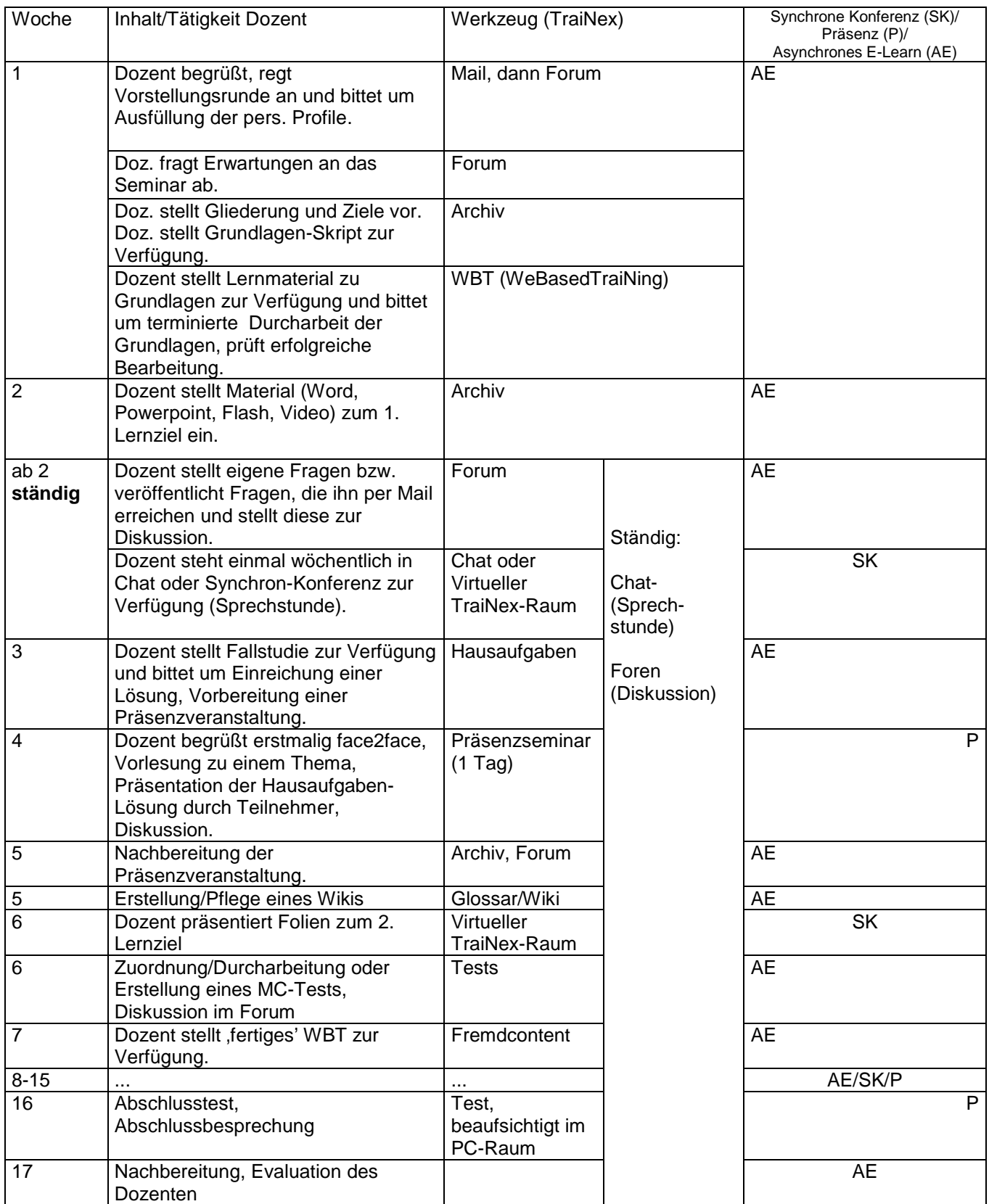

Abb. 8: Blended-Learning-Unterrichtsplan für das Fach xy

Der Beispiel-Unterricht macht deutlich, dass der Dozent als Moderator involviert ist. Die Belastung des Dozenten wird im ersten durchgeführten Kurs, aufgrund der Aufbereitung der Contents und der methodischen Umstellung, größer sein als in einem vergleichbaren reinen Präsenzunterricht. Ab dem zweiten Kurs wird die Belastung des Dozenten aufgrund der Wiederverwendbarkeit des Großteils der Inhalte aber stark sinken und deutlich unter der Belastung eines vergleichbaren Präsenzunterrichtes sein.

# **6 Fazit**

Abschließend sollen für WBT, mWBT und Live-Konferenz verschiedene Kriterien betrachtet werden. Das Kriterium der Skalierbarkeit sagt aus, ob die Anzahl der gleichzeitig stattfindenen Kurse bzw. teilnehmender Lerner kosten- und personalunelastisch steigen kann.

- Beim reinen WBT ist die Skalierbarkeit sehr hoch, da den Lernenden nur der Zugang zu den beliebig wiederverwendbaren Contents freigeschaltet wird und Dozenten nicht beteiligt sind.
- Live-Konferenzen (mit Audio und/oder Video) hingegen können sinnvoll nur ab einer gewissen technischen Bandbreite und nur bis zu einer kritischen Anzahl Teilnehmer durchgeführt werden. Die zeitliche Synchronität ermöglicht keine Wiederverwendbarkeit, die Skalierbarkeit ist dementsprechend gering. Vorteilhaft an Videokonferenzen ist hingegen zu sehen, dass die Methodik des Dozenten sich nicht grundlegend ändern muss. $7$
- Beim mWBT ist die Skalierbarkeit als mittel einzustufen, da zwar wie bei WBT die Contents wiederverwendet werden, aber der Moderationsaufwand abhängig von der Anzahl betreuter Kurse ist. Betont werden muss beim mWBT, dass die Methodik des Dozenten sich grundlegend ändern muss, was als ein Grund für eine ablehnende Dozenten-Haltung angesehen werden kann.

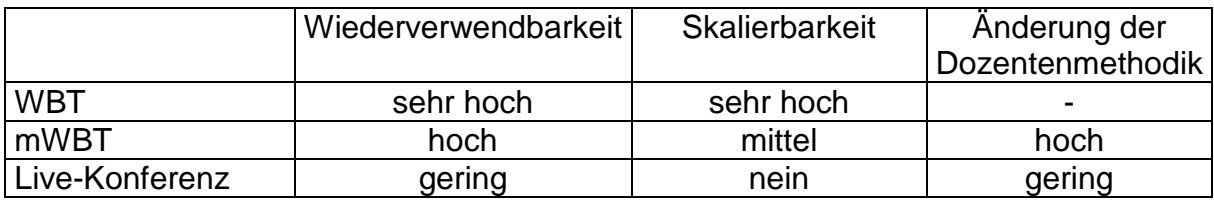

Abb. 9: Skalierbarkeit vs. Dozentenmethodik

Die Teil-Internetisierung von Präsenzunterricht kann mittels mWBT unter Einsatz der TraiNex-Werkzeuge realisiert werden und es ergeben sich Zeit- und Raumunabhängigkeiten für Lernende und Lehrende, die als vorteilhaft angesehen werden können. Aufgrund der gleichzeitig sinkenden Kosten für Räume, Wege und Honorare kann die Umsetzung von Blended Learning mit dem TraiNex als vorteilhaft angesehen werden.

#### **Weiterführende Literatur**

 $\overline{a}$ 

- o Back, Bendel, Stoller-Schai (2001): E-Learning im Unternehmen: Grundlagen Strategien Methoden. Zürich 2001.
- o Baumgartner, Häfele (2002): E-Learning Praxishandbuch: Auswahl von Lernplattformen, Innsbruck 2002.
- o Bendel, Hauske (2004): E-Learning: Das Wörterbuch. Oberentfelden/Aarau 2004.
- o Bieletzke, Grob (1999): Aufbruch in die Informationsgesellschaft, Münster-London 1999.
- o Kerres (2001): Multimediale und telemediale Lernumgebungen. Konzeption und Entwicklung., München 2001.
- o Lehmann, Burkhard/Bloh (Hrsg.): Online-Pädagogik. Hohengehren 2002.
- o o.V., CD Austria, Sonderheft des bm:bwk, 05/2002, http://www.bildung.at/statisch/bmbwk/e-learning.pdf
- o Simon (2002): Medien und Hochschulentwicklung (Studienbrief), http://www.educanext.org/ubp/srchDetailsLR?lrID=lrwuw-bsimon-1080051541414

<sup>7</sup> Z. B. wenn eine Vorlesung via Video übertragen wird und sich eine videogestütze Fragenrunde anschließt.

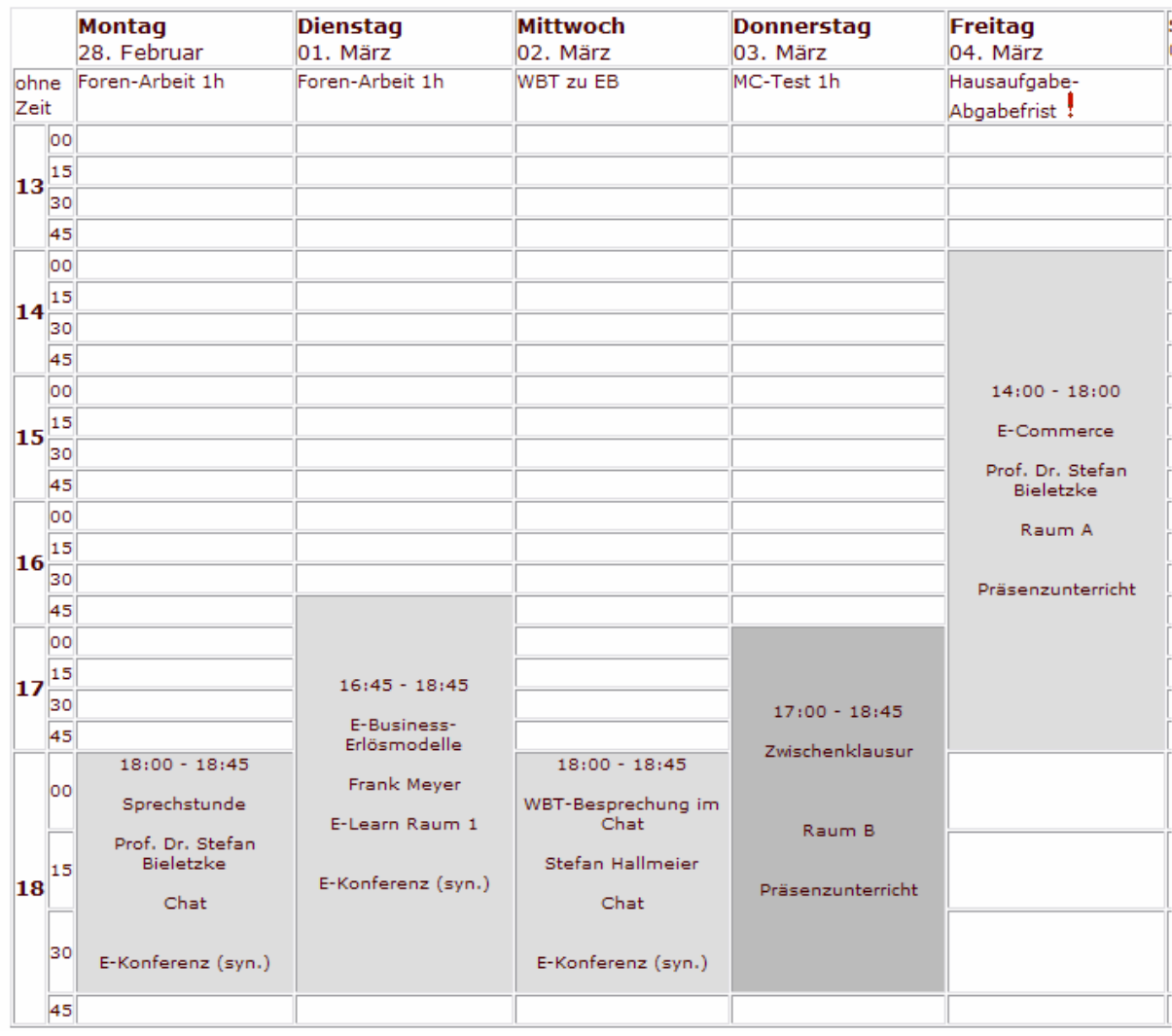

### **Anhang 1: Beispiel eines TraiNex-Einsatzplans zum Blended Learning/mWBT**

Anmerkung: Jede Lerneinheit ist mit Präsenz- oder E-Learning gekennzeichnet. Lerner bekommen automatisch jeden Tag aus diesem Plan ihr zu bearbeitendes Lernpensum mitgeteilt. In der ,ohne-Zeit' Zeile stehen asynchronen Lerneinheiten bzw. Aufgaben ggf. inkl. eine Zeitangabe, die die geschätzte Bearbeitungsdauer angibt. Raumressourcen sind im Termin als Popup hinterlegt, so dass Lerner und Dozenten bei einem Klick auf z.B. den E-Learn-Raum direkt zu diesem E-Learn-Raum verzweigen.